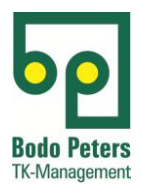

# **Anforderung an die elektronische Rechnung**

**Version 1.0**

## **Bodo Peters TK-Management GmbH**

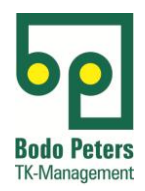

## **Inhalt**

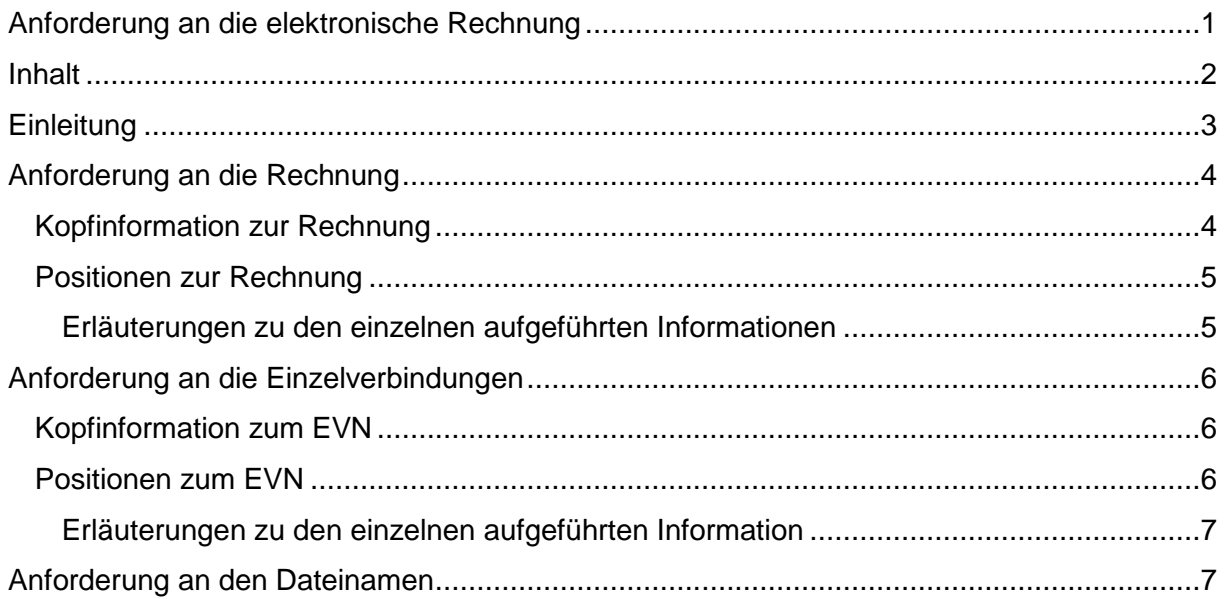

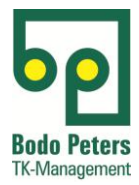

### **Einleitung**

Die folgende Beschreibung soll die Mindestanforderungen an elektronische Rechnungen darstellen. Das Format in dem die elektronischen Rechnungen erstellt werden, ist grundsätzlich das EDIFACT-Format, mindestens im Format 99B. Abweichungen des Formates sind nur zulässig, wenn die nachstehenden Anforderungen an die Rechnung, Positionen zur Rechnung sowie Einzelverbindungen in diesem Format abgebildet sind. Vom Anbieter wird eine genaue Beschreibung über den Aufbau mitgeliefert. Sind alle wichtigen Informationen enthalten und liegt eine entsprechende Aufbaubeschreibung (Subset) vor, wird ein Konverter für diesen Rechnungsaufbau entwickelt.

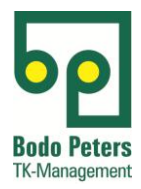

## **Anforderung an die Rechnung**

Eine Rechnung setzt sich aus Kopfinformationen und Positionen zusammen, die es sowohl für die Rechnung als auch für die EVN (Einzelverbindungsnachweise) gibt. Welche Informationen in den jeweiligen Bereichen vorhanden sein sollten, wird in den folgenden Tabellen aufgeführt.

#### **Kopfinformation zur Rechnung:**

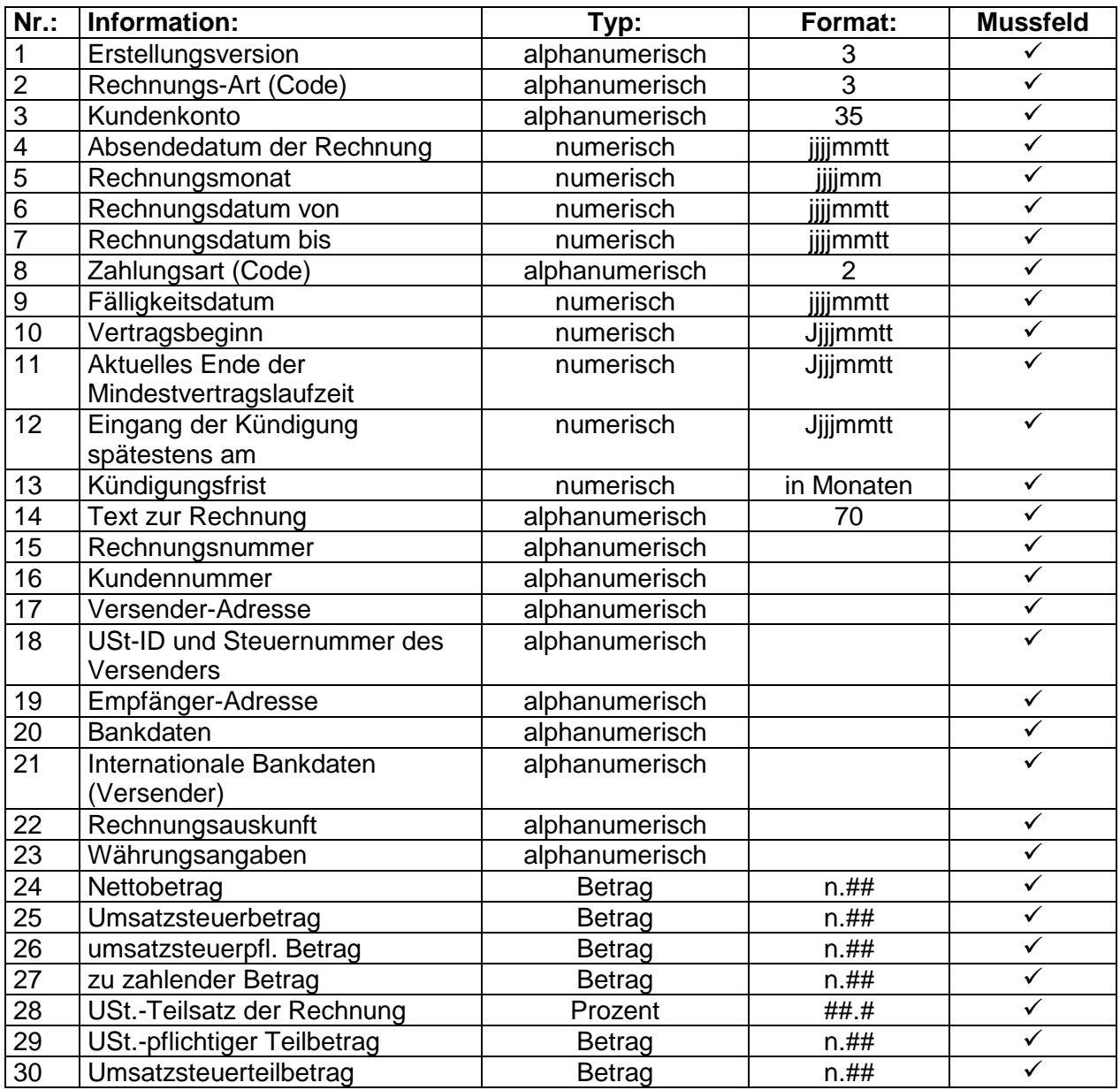

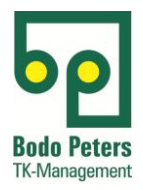

#### **Positionen zur Rechnung:**

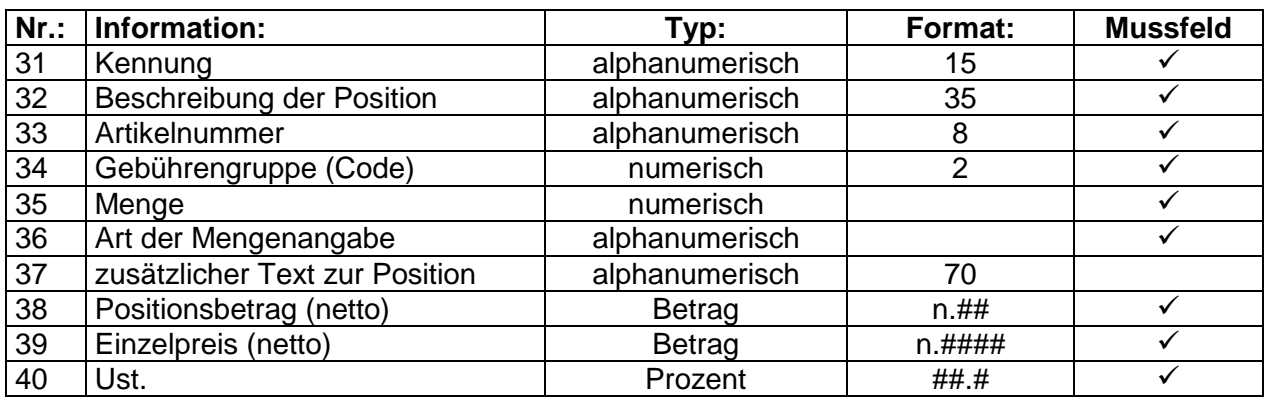

#### **Erläuterungen zu den einzelnen aufgeführten Informationen:**

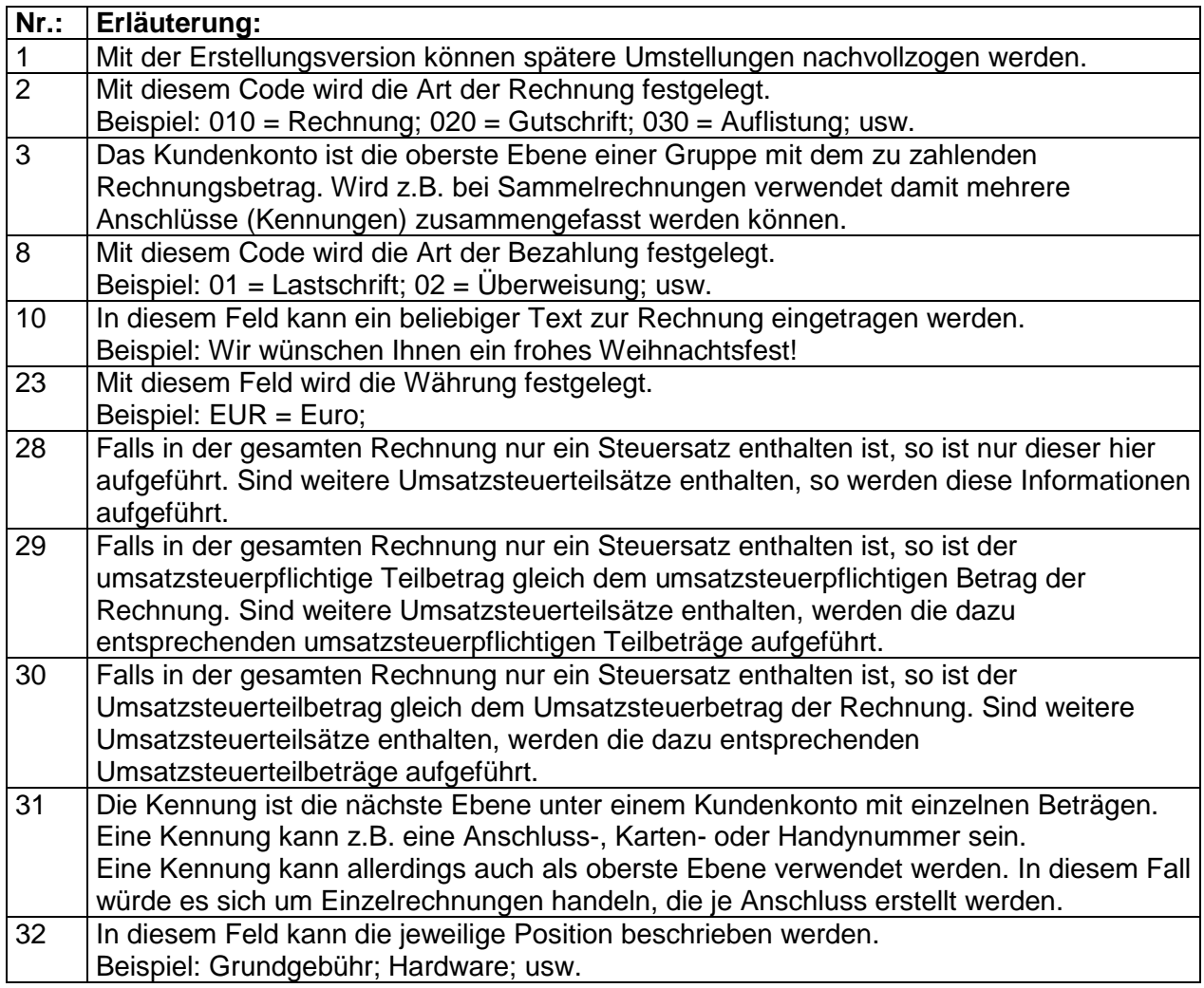

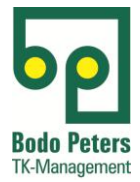

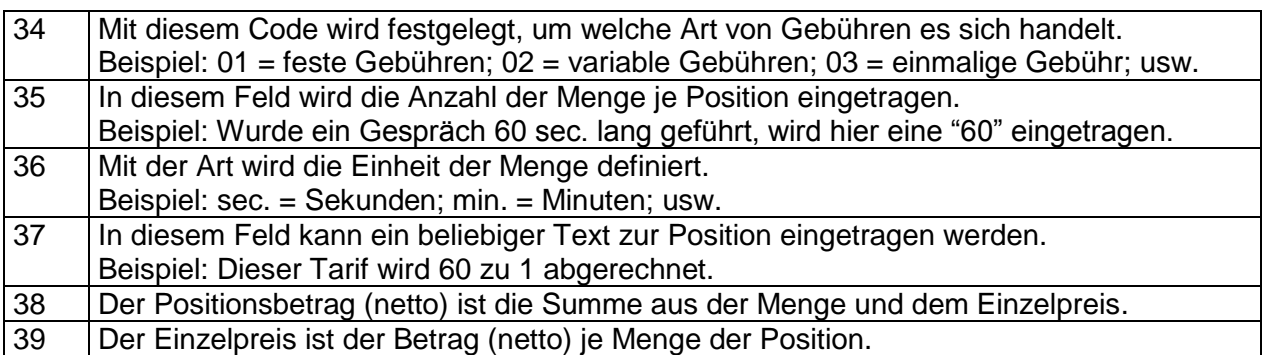

## **Anforderung an die Einzelverbindungen:**

#### **Kopfinformation zum EVN:**

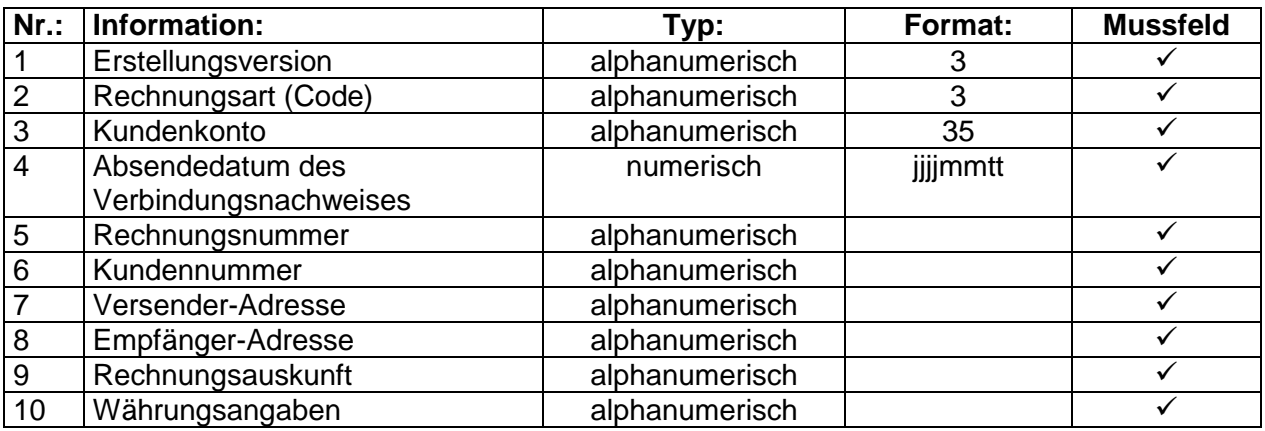

#### **Positionen zum EVN:**

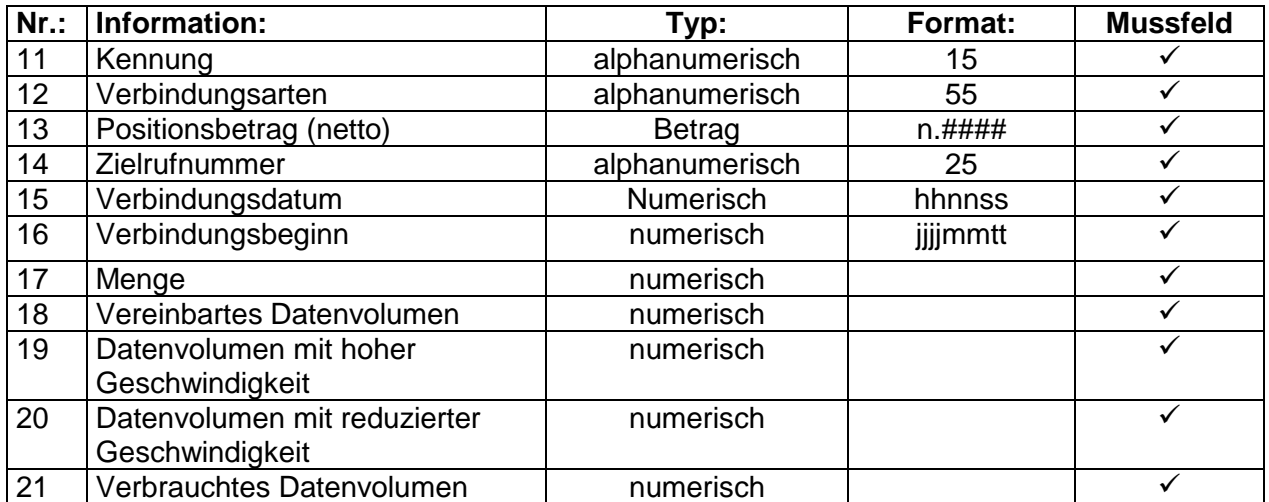

Bodo Peters TK-Management GmbH Stand: 18.07.2018 Seite 6 von 7

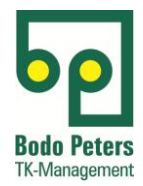

#### **Erläuterungen zu den einzelnen aufgeführten Informationen:**

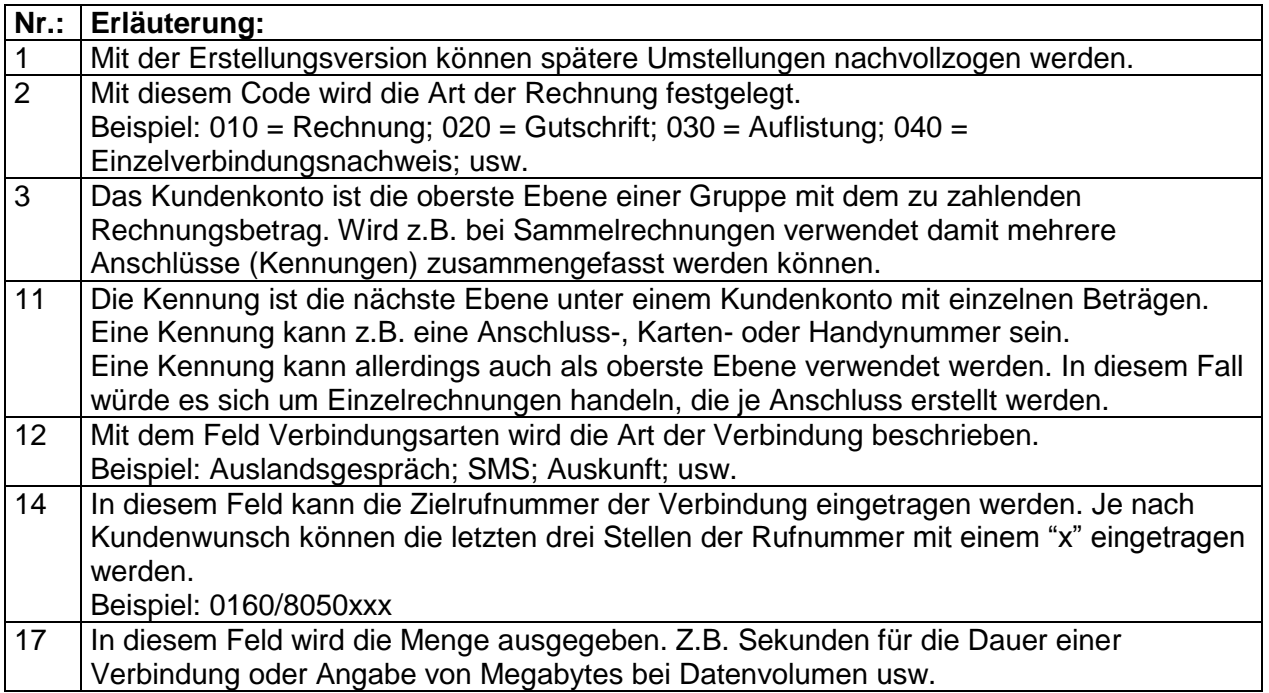

## **Anforderung an den Dateinamen:**

Aus dem Dateinamen sollte ersichtlich werden, welchen Abrechnungsmonat die enthaltene Rechnung betrifft und woher sie stammt

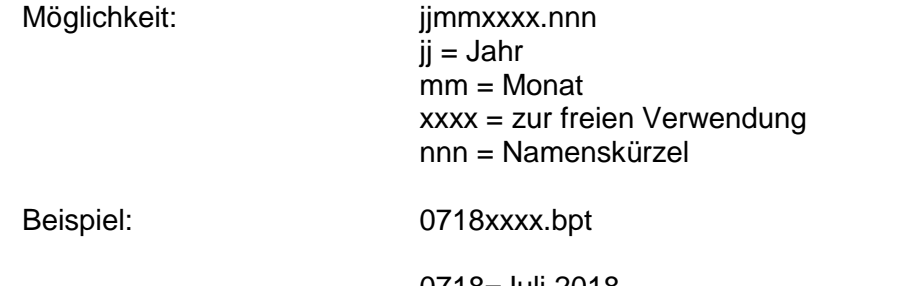

0718=Juli 2018 xxxx=beliebig bpt= Bodo Peters TK-Management GmbH